**Braiding machine for** 

**Monofilament Sleevings** 

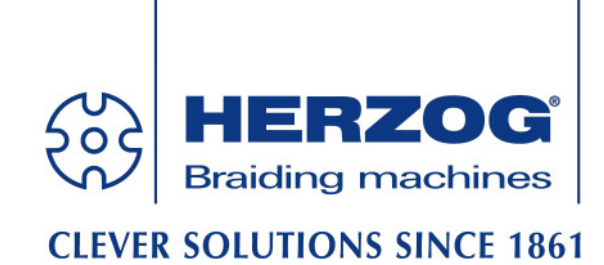

## **SFL 120, 140**

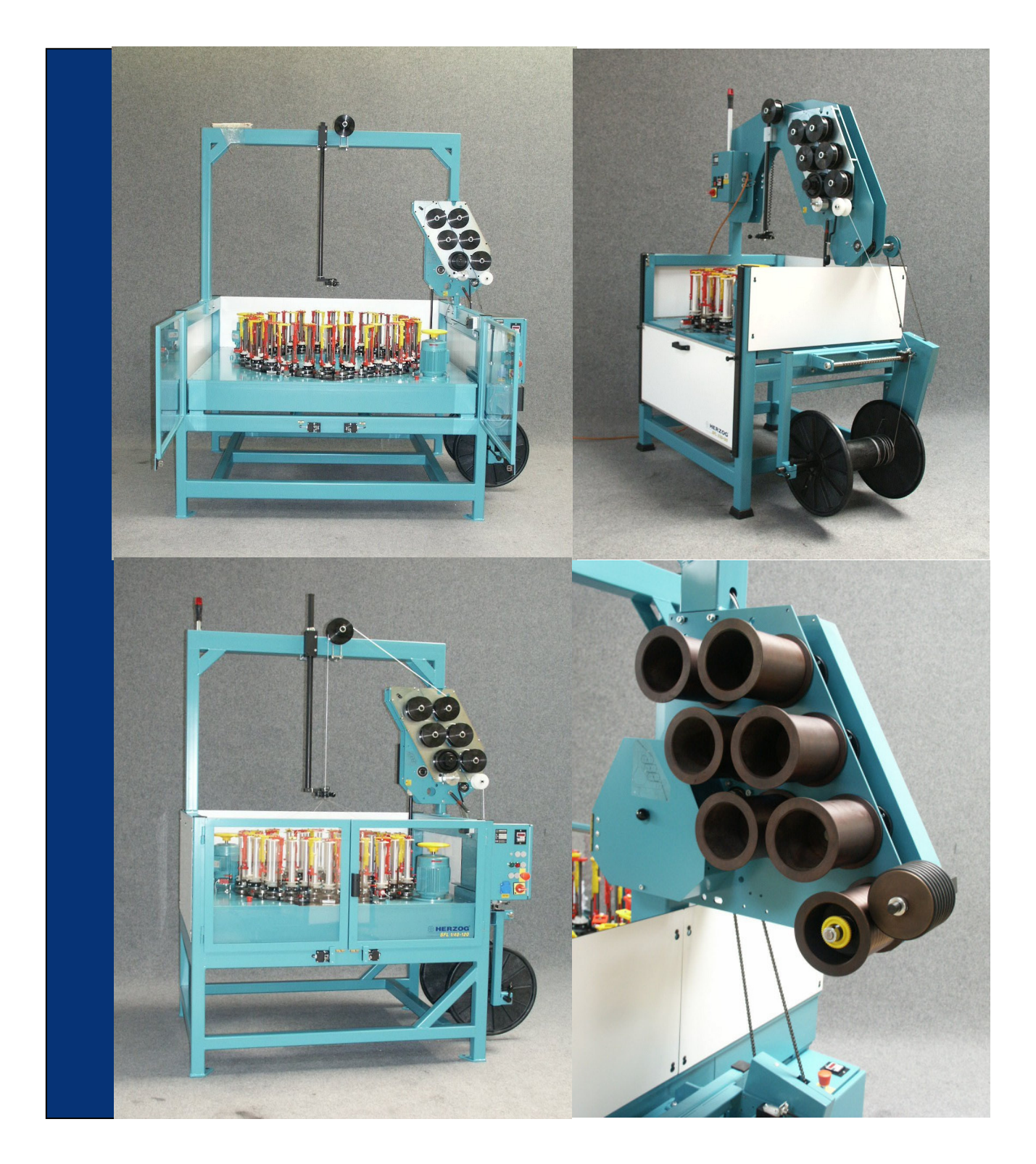

 August Herzog Maschinenfabrik GmbH & Co. KG Am Alexanderhaus 160, D-26127 Oldenburg Telefon: +49/ 441/3008-0 Fax.: +49/441/3008-100 www.herzog-online.com

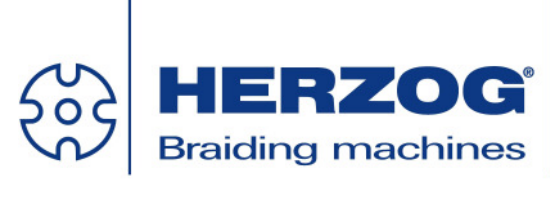

## **CLEVER SOLUTIONS SINCE 1861**

## **Braiding machines for Monofilament Sleevings SFL 120 / 140**

With proven supported HERZOG carrier system, 120, 140 mm pitch, single-head construction.

Main and take-off drive running in oil bath, therefore extreme longevity and low noise level, quiet in operation by horngears running on roller bearings with exchangeable HERZOG special inserts which provide excellent running proportions.

Driving aggregate: electromotor with all necessary control devices, incl. electronic overload control. Voltage: 400 V, 50/3 + N.

Braid take-off by means of multiple roller take-off with 6 driven take-off discs or take-off disc with 500 mm diameter, 110 or 200 mm width.

Underframe made of robust steel construction. Colour: turquoise RAL 5018

Equipped with HERZOG carrier type AFD 120 / 140. Yarn guidings through Porcelain-, ceramic-eyelets or open steel guides (140), incl. 1 tension spring per carrier. Suitable for HERZOG bobbins  $63 \times 200$  mm = 547 ccm (120). Suitable for HERZOG bobbins  $78 \times 280$  mm = 1.211 ccm (140). Speed: 330 rpm (120) or 235 rpm (140)